## **PRGRS**

## Calculations with progressiones - Comercial Interest

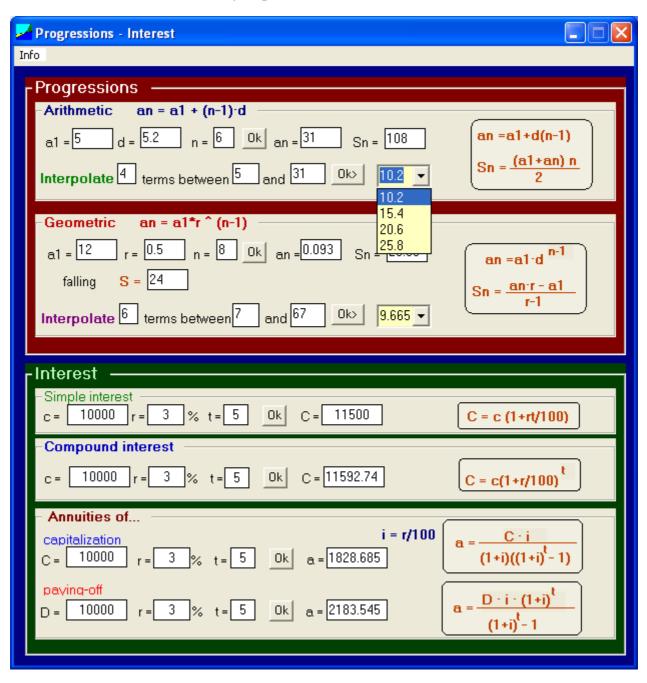

In all the cases it is necessary to introduce <u>3 data</u> and after pressing **Ok** the rest of parameters will be calculated.

Any of the parameters can be a <u>data</u>, except the **Sn** of the geometric pr., since it implies a non standard equation. Likewise, any parameter can be a <u>unknown</u>, except for **n** and **t**, since they can be only <u>integer</u> values.

If there are more than 3 values in the stalls of a case they will be interpreted as data the 3 to the left, and the other ones will become results.

If you want to invalidate a stall like data you must to put it in white.